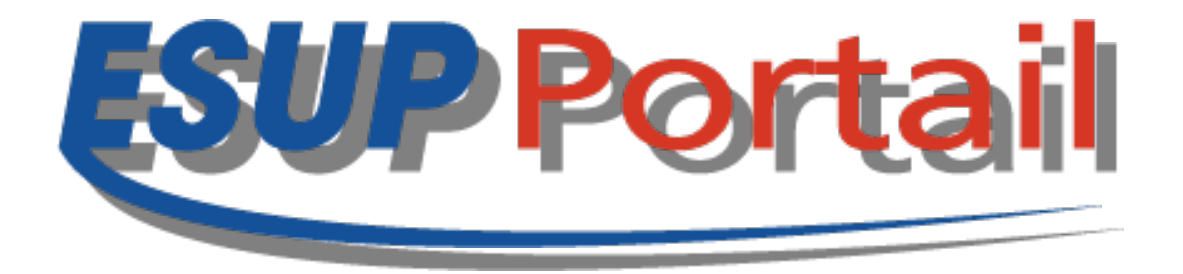

#### **ESUP-Days 12 -Paris 17 Juin 2011**

# **Atelier gestion des groupes**

**Paris, 17 Juin 2011**

Copyright 2011 © Consortium ESUP-Portail

- **23 juin 2011 Université Paris Descartes.**
- **Basé sur la vm du tutorial ESUP Portail (version 3.1).**
- **Grouper en version 1.6.2.**
- **Une trentaine de participants.**

**<http://www.esup-portail.org/incoming/private/esup-grouper-1.6.2.vdi.zip> (Md5sum : a7372f32db6788c67991a0753b19b0c2)**

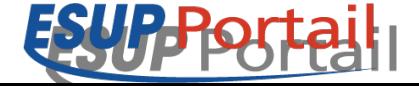

#### **Grouper-API**

- Configuration.
- Initialisation de la base.
- Accès aux sources de données (API Subject).

#### **Grouper-UI**

- Configuration & déploiement.
- Manipulations de base.
- Cassification.

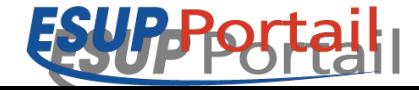

### **Shell Grouper**

- Alimentation de Grouper.
- Extraction de données depuis Grouper.

### **Web services et Client**

- Configuration & déploiement.
- Exemple d'utilisation du client.

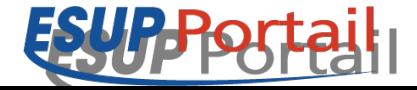

ESUP-Days 12 Paris 17 Juin 2011 Copyright 2011 ©

#### **Grouper Loader**

- Groupes automatiques.
- Liste de groupes automatiques.

#### **LDAPPC et LDAPPC-NG**

- Configuration & déploiement.
- 3 exemples de publication avec LDAPPC-NG.

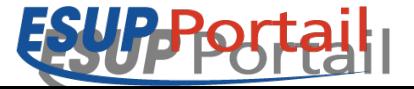

ESUP-Days 12 Paris 17 Juin 2011 Copyright 2011 ©

### **Intégration avec uPortal**

• 3 exemples d'intégration.

### **ESCOGrouper**

- Configuration & déploiement.
- Profilage.

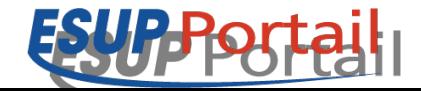

ESUP-Days 12 Paris 17 Juin 2011 Copyright 2011 Copyright 2011 Copyright 2011 Copyright 2011 Copyright 2011 Copyright 2011 Copyright 2011 Copyright 2011 Copyright 2011 Copyright 2011 Copyright 2011 Copyright 2011 Copyright

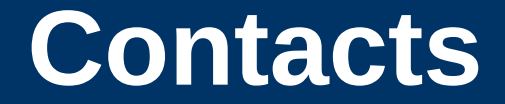

#### **[grouper-utilisateurs@esup-portail.org](mailto:grouper-utilisateurs@esup-portail.org)**

### **[grouper-devel@esup-portail.org](mailto:grouper-devel@esup-portail.org)**

**http://www.esup-portail.org/pages/viewpage.action?pageId=96010640**

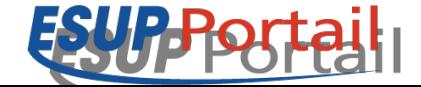

ESUP-Days 12 Paris 17 Juin 2011 Copyright 2011 Copyright 2011 Copyright 2011 Copyright 2011 Copyright 2011 Copyright 2011 Copyright 2011 Copyright 2011 Copyright 2011 Copyright 2011 Copyright 2011 Copyright 2011 Copyright